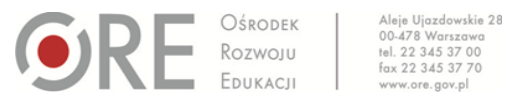

Numer identyfikacyjny: 78

# **BANK DOBRYCH PRAKTYK: GENIALNY JĘZYK POLSKI**

Obszar: kształcenie zdalne (w tym kształcenie specjalne), ze szczególnym uwzględnieniem pracy z klasą zróżnicowaną

# **Metryczka szkoły/placówki/instytucji**

### **Nazwa szkoły/instytucji**

Szkoła Podstawowa im. Marii Skłodowskiej-Curie w Starych Bielicach

#### **Adres**

ul. Kościelna 5 76-039 Biesiekierz e-mail: [sekretariat@spbielice.biesiekierz.pl](mailto:sekretariat@spbielice.biesiekierz.pl)

# **Dobra praktyka**

### **Tytuł**

Genialny język polski

#### **Autor**

Martyna Ryfun

#### **Cele**

- Realizacja podstawy programowej z języka polskiego dla klas 4–8.
- Przekazywanie uczniom wiedzy w interesujący sposób.
- Wykorzystanie w pracy nauczyciela nowoczesnych technologii, platform i aplikacji do przekazywania wiedzy.
- Uatrakcyjnienie lekcji poprzez wykorzystanie elementów interaktywnych.
- Możliwość zapoznania się z materiałem lekcyjnym w wybranym przez ucznia czasie.

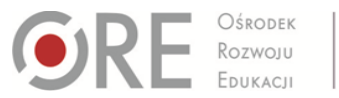

Aleje Ujazdowskie 28 Aleje Ujazaowskie<br>00-478 Warszawa<br>tel. 22 345 37 00<br>fax 22 345 37 70

# **Opis**

Dobra praktyka, której jestem autorką, polega na tworzeniu materiałów interaktywnych na platformie genial.ly i udostępnianiu ich uczniom. Dzięki temu, wykorzystując swoje indywidualne potrzeby i możliwości, realizowali oni treści nauczania z języka polskiego w wybranym przez siebie czasie. Korzystając z wyżej wymienionej platformy, tworzyłam dla uczniów materiały interaktywne w różnych formach, taich jak: prezentacja; infografika horyzontalna, wertykalna; obraz.

Treści przedstawiałam na krótkich filmikach tworzonych na platformie internetowej Flipgrid (na początku pracy zdalnej również na YouTubie) i udostępnianych w genial.ly lub nagrywając swój głos. W pracy opierałam się na tematach zawartych w podręcznikach (Gdańskiego Wydawnictwa Oświatowego) oraz uzupełniałam je o dodatkowe materiały znalezione w internecie.

Treści z podręcznika zamieszczone były na prezentacjach w postaci zdjęć (screenów ekranu). W prezentacjach wielokrotnie wykorzystywałam utworzone przeze mnie lub udostępniane przez innych zadania i ćwiczenia w aplikacjach takich jak: Wordwall, Learning Aps, Quizlet, Quizizz, dyktanda.online.

Ciekawym akcentem było wykorzystanie awatara stworzonego w aplikacji Bitmoji. Zazwyczaj pojawiał się na początku i na końcu prezentacji i był humorystycznym akcentem podczas lekcji.

Poniżej zamieszczam linki, które są przykładem tworzonych przeze mnie od 16.03.2020 r. interaktywnych prezentacji i filmików:

- [Ignacy Krasicki, "Żona modna" –](file:///C:/Users/katarzynagan/Desktop/BDP/BDP_kształcenie%20zdalne_po%20redakcji/•%091.https:/view.genial.ly/5e82322b5384180d8dcd3225/presentation-zona-modna-lekcja-1) lekcja 1
- lgnacy Krasicki, "Żona modna" lekcja 2
- [W świecie "Baśnioboru"](https://view.genial.ly/5eb45a327199c50d8c4143fa/interactive-image-basniobor-lekcja-1-klv)
- [W świecie "Baśnioboru" –](https://view.genial.ly/5eb83cbfd5423b0d0d83f615/vertical-infographic-basniobor-bohaterowie-lekcja-2-klv) bohaterowie
- "Baśniobór" [niezwykły rezerwat](https://view.genial.ly/5ebd8a04d5c84b0d8fb82067/vertical-infographic-basniobor-traktat-klv)
- [O przygodach Kendry i Setha](https://view.genial.ly/5eb9af3db618f00d9953d60c/vertical-infographic-list-basniobor-klv-lekcja-3)
- Zasady i konsekwencje ich łamania [o postawach rodzeństwa Sorensonów](https://view.genial.ly/5ec17f66aa5f0f0d3b0076aa/presentation-basniobor-zasady-i-konsek-klv)
- [Co to jest rytm?](https://view.genial.ly/5eb4609f7199c50d8c4144d2/presentation-co-to-jest-rytm-kliv)
- [Życzenia](https://view.genial.ly/5e836e44d5aa510e328bd87d/presentation-zyczenia-klvi)
- [Co robi? Co się z nim dzieje? Poznajemy czasownik](https://view.genial.ly/5eb9a394d236a10cfac68ddd/vertical-infographic-timeline-czasownik-kl-iv-lekcja-2)
- Czasownik [ćwiczenia praktyczne](https://view.genial.ly/5ebaf3c9c2ecf10d6a54b5e3/vertical-infographic-timeline-czasownik-cwiczenia-kliv)
- [Pisownia wyrazów z "rz", "ż", "ch", "h"](https://view.genial.ly/5ec69c8c31834c0d95f467a8/vertical-infographic-ortografia-klv)

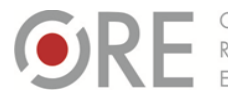

- [Co nazywa przysłówek?](https://view.genial.ly/5ec228448e243b0d5a338557/vertical-infographic-timeline-przyslowek-kliv)
- [Okolicznik i sposoby jego wyrażania –](https://view.genial.ly/5ecabfc1ad9c9e0d8e209413/vertical-infographic-okolicznik-klvi) rodzaje okoliczników

Aleje Ujazdowskie 28

Aleje Ujazaowskie<br>00-478 Warszawa<br>tel. 22 345 37 00<br>fax 22 345 37 70

- [Dosłowne i metaforyczne odczytanie wiersza Marcina Brykczyńskiego "Matematyk"](https://view.genial.ly/5edd02ef66f0540d7b88b4f8/horizontal-infographic-timeline-wyrazy-wieloznaczne-klvi)
- [Mit o Syzyfie –](https://view.genial.ly/5edead042a753d0d96f03d4c/interactive-image-mit-o-syzyfie-lekcja-1-klv) lekcja 1
- [Mit o Syzyfie –](https://view.genial.ly/5edfc53166ec3e0d89f62378/interactive-image-mit-o-syzyfie-lekcja-2) lekcja 2
- [Co to jest homonim?](https://view.genial.ly/5ed641d52c645e0d7ac8d0bc/vertical-infographic-homonimy-klvii)
- [Bajka o rybaku i złotej rybce –](https://youtu.be/POVF9aHuP3Q) część 1
- [Bajka o rybaku i złotej rybce –](https://youtu.be/tq6nD7DGScQ) część 2
- [Wykrzyknik i partykuła](https://youtu.be/LjkGrKlpqH4)

#### **Stan realizacji**

Zakończona

### **Najważniejsze efekty**

Wstępna ewaluacja praktyk pozwala stwierdzić, że przyniosła ona wiele korzyści. Uczniowie chętnie zapoznawali się z materiałem lekcyjnym z języka polskiego, ponieważ forma podawcza była bardzo atrakcyjna. Dzięki krótkim nagraniom wideo nowy materiał był dla nich zrozumiały. W każdej chwili mogli jeszcze raz wysłuchać wyjaśnień nauczyciela. Ponadto zawsze z zaciekawieniem szukali interaktywnych elementów i z chęcią wykonywali zadania tam ukryte. Efekt był taki, że uczniów nie trzeba było namawiać do nauki języka polskiego, gdyż sami z przyjemnością zasiadali do lekcji. W ten sposób wypowiadało się wielu rodziców, którzy pisemnie i telefonicznie dawali wyraz swojemu zadowoleniu i satysfakcji z przesyłanego uczniom materiału.

#### **Informacje dodatkowe**

–